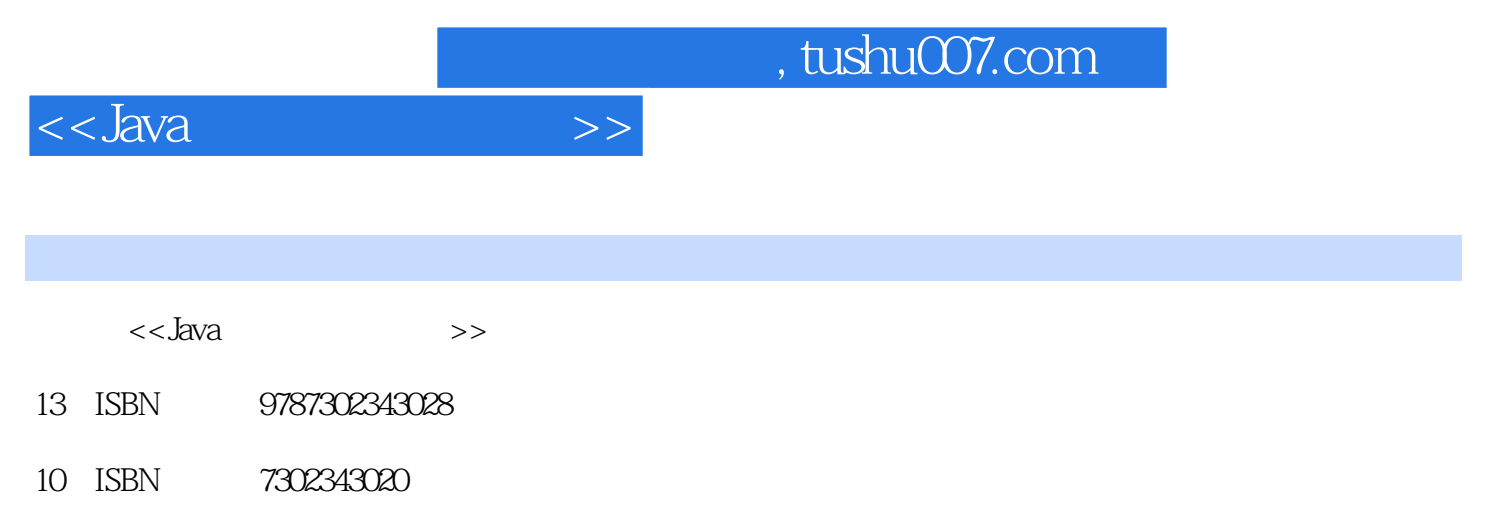

出版时间:2014-1

PDF

#### 更多资源请访问:http://www.tushu007.com

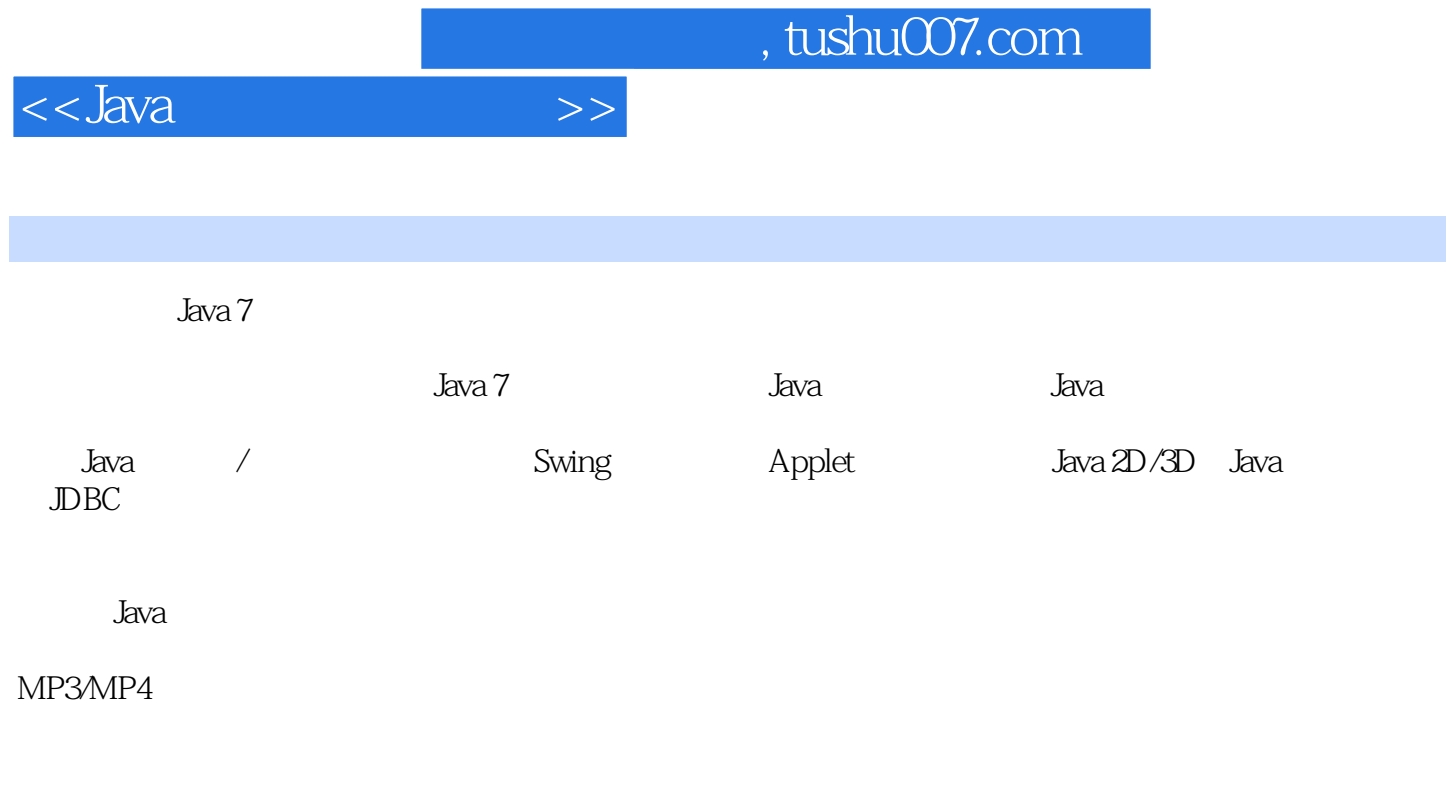

本书可作为大中院校、培训机构的Java 教材,也可作为Java 初学者的入门指南和Java 自学者和用其他

# $<<$ Java

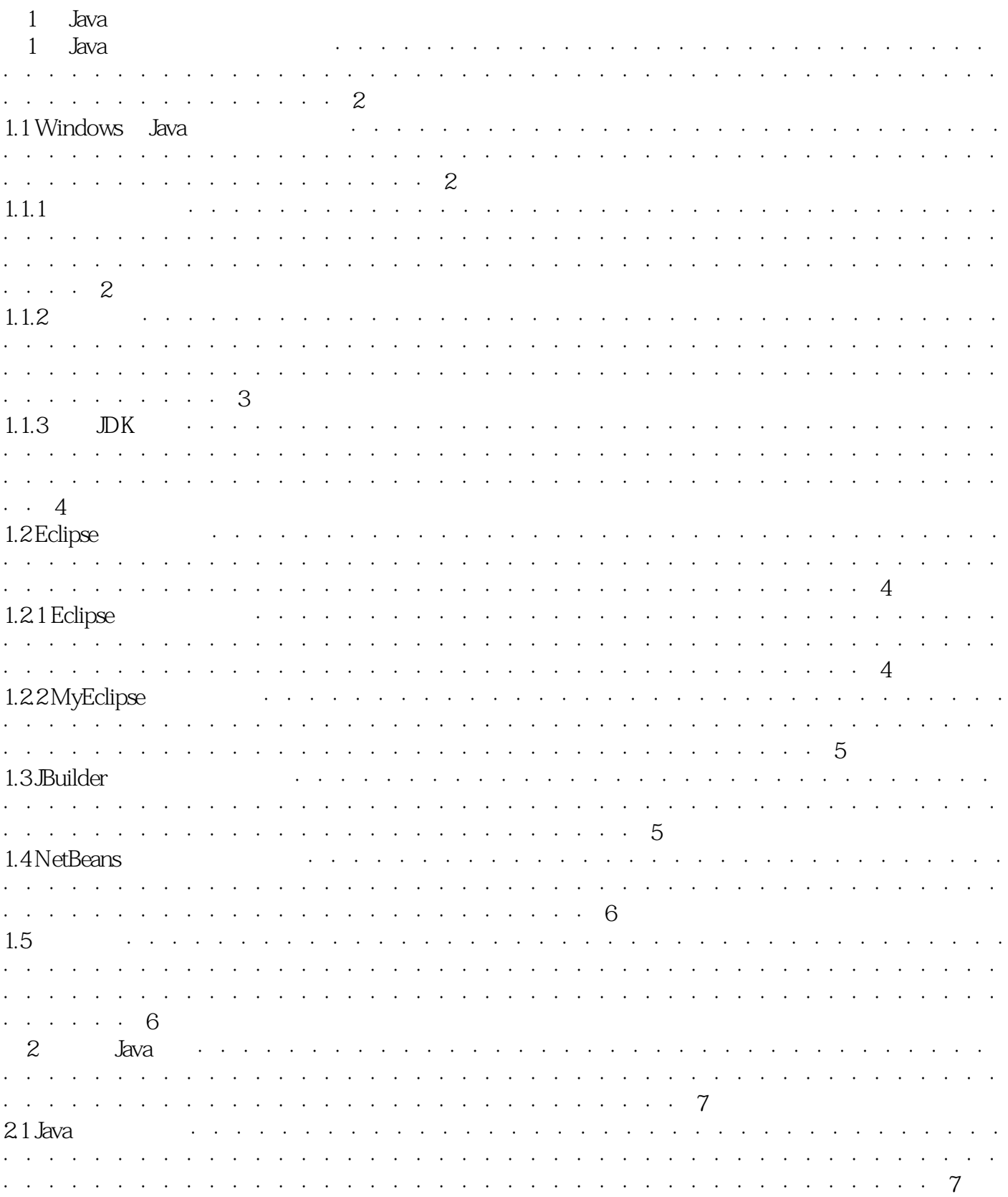

 $\rightarrow$ 

#### $<<$ Java

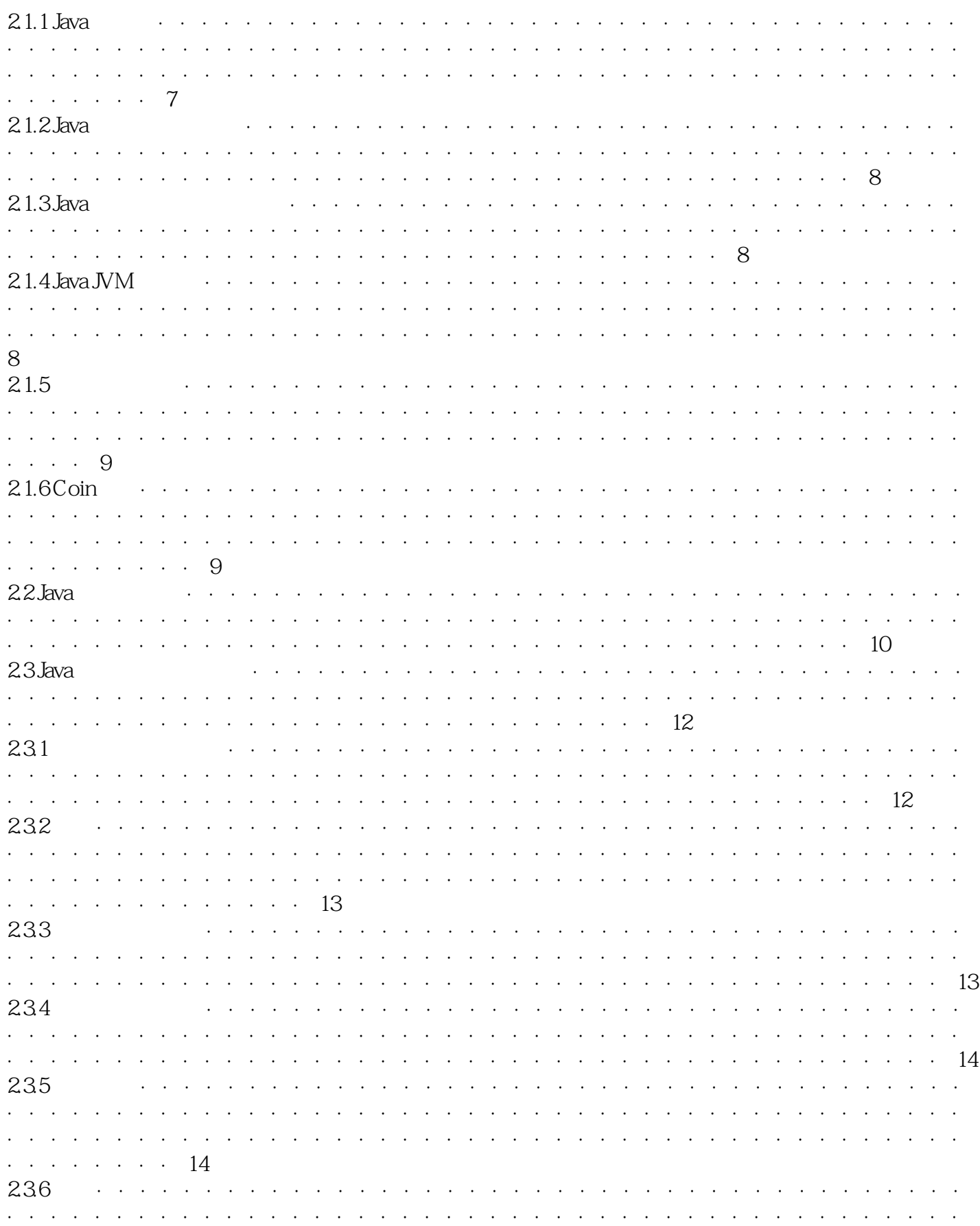

 $\gg$ 

#### $<<$ Java

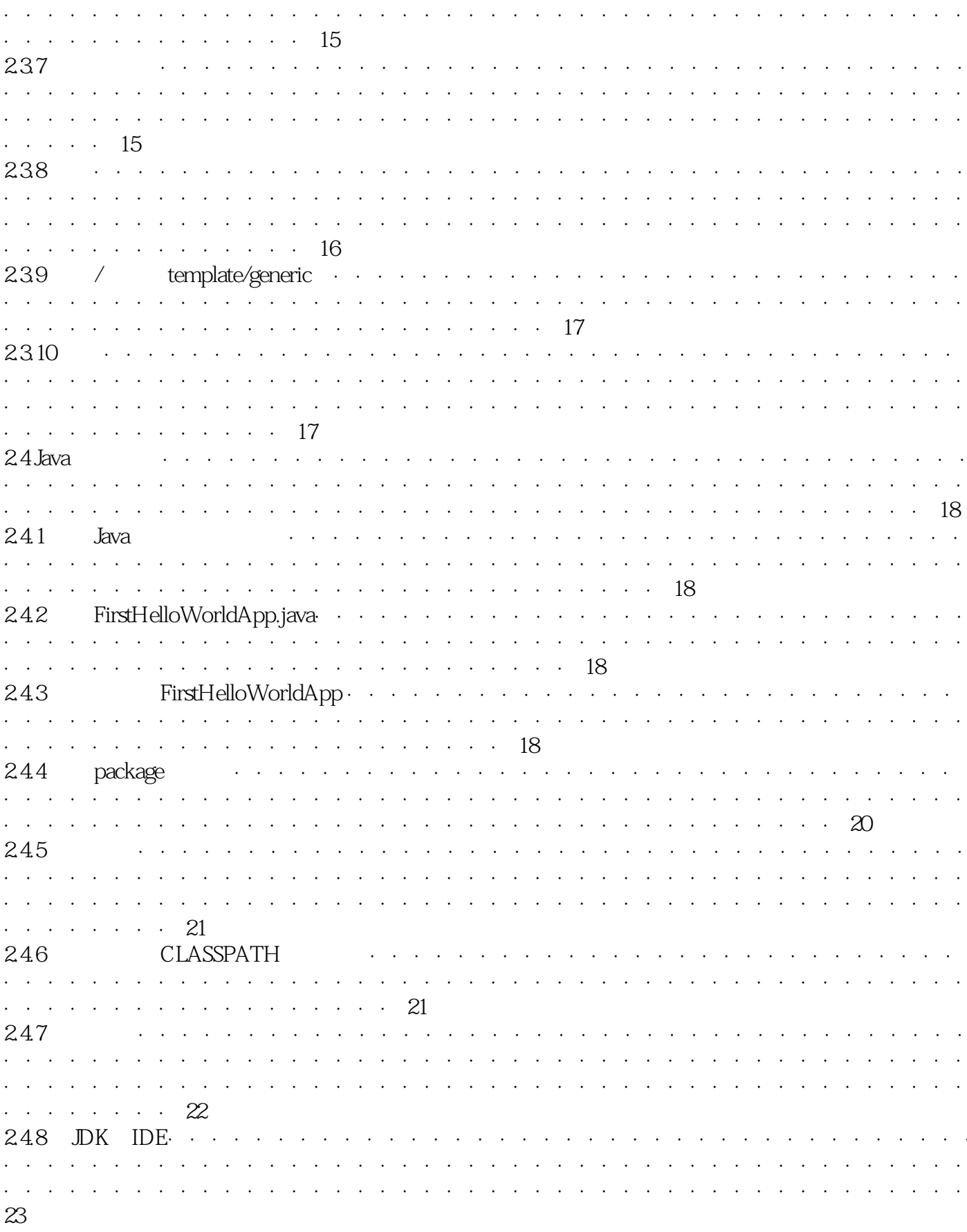

# $<<$ Java

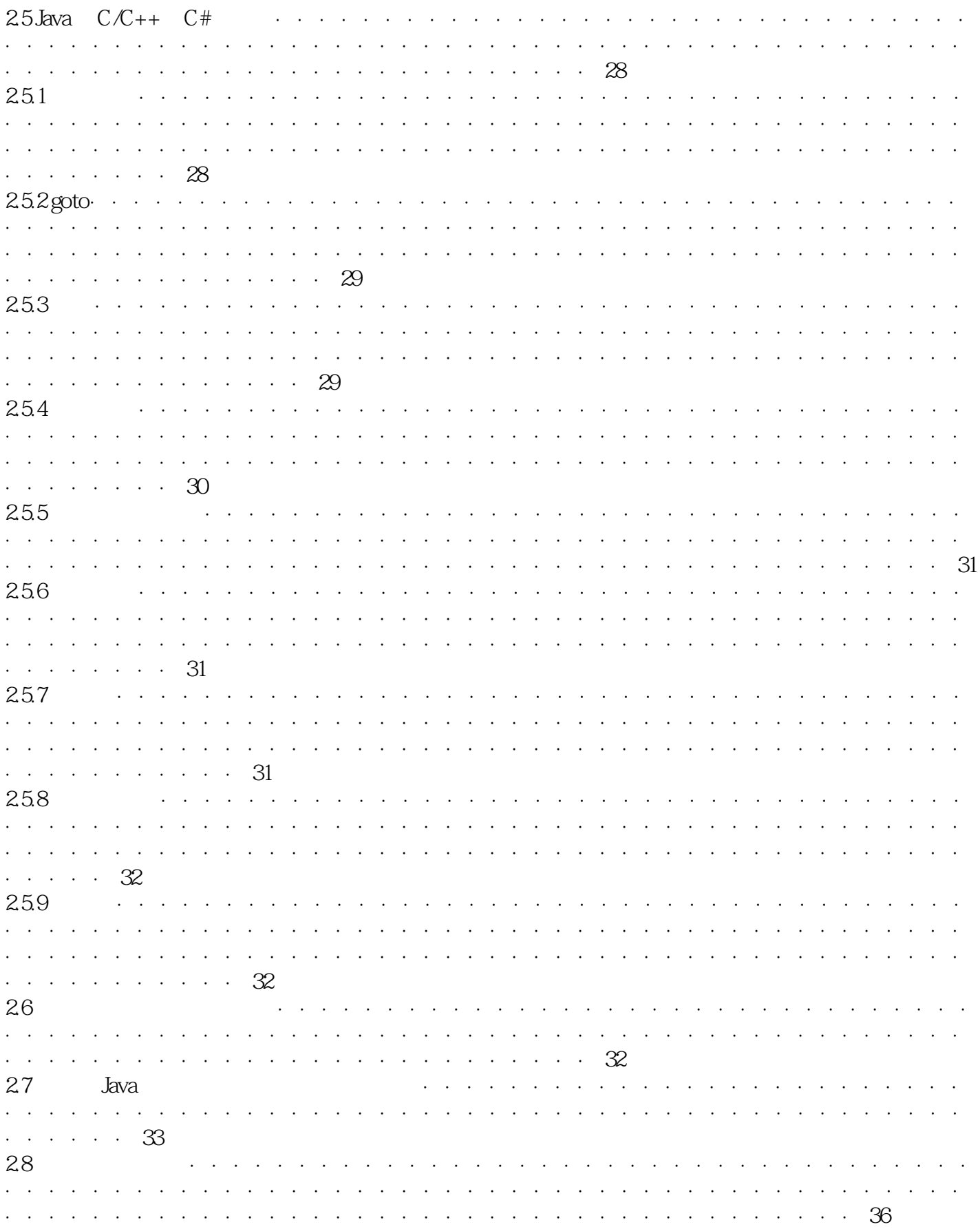

#### $<<$ Java

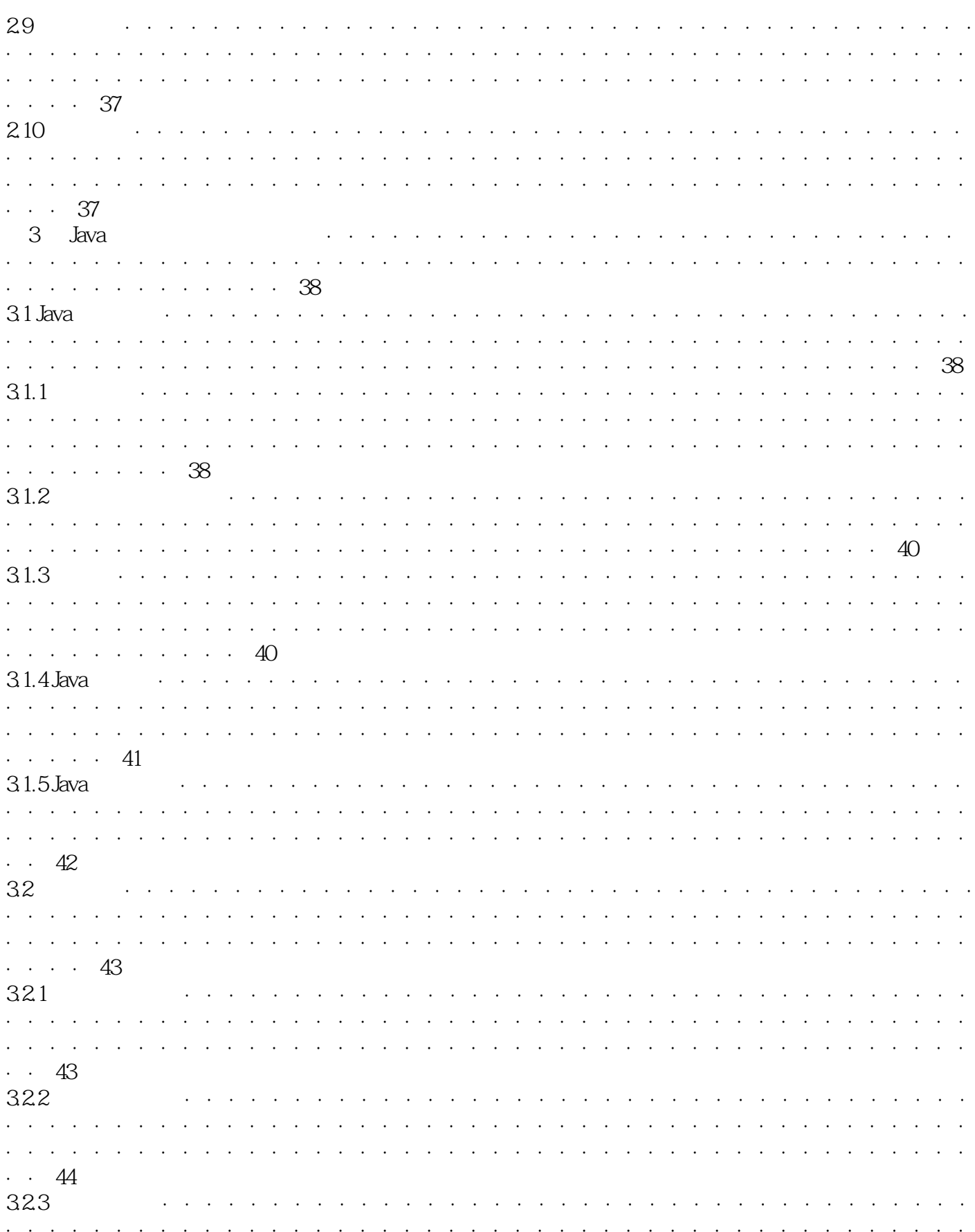

#### $<<$ Java

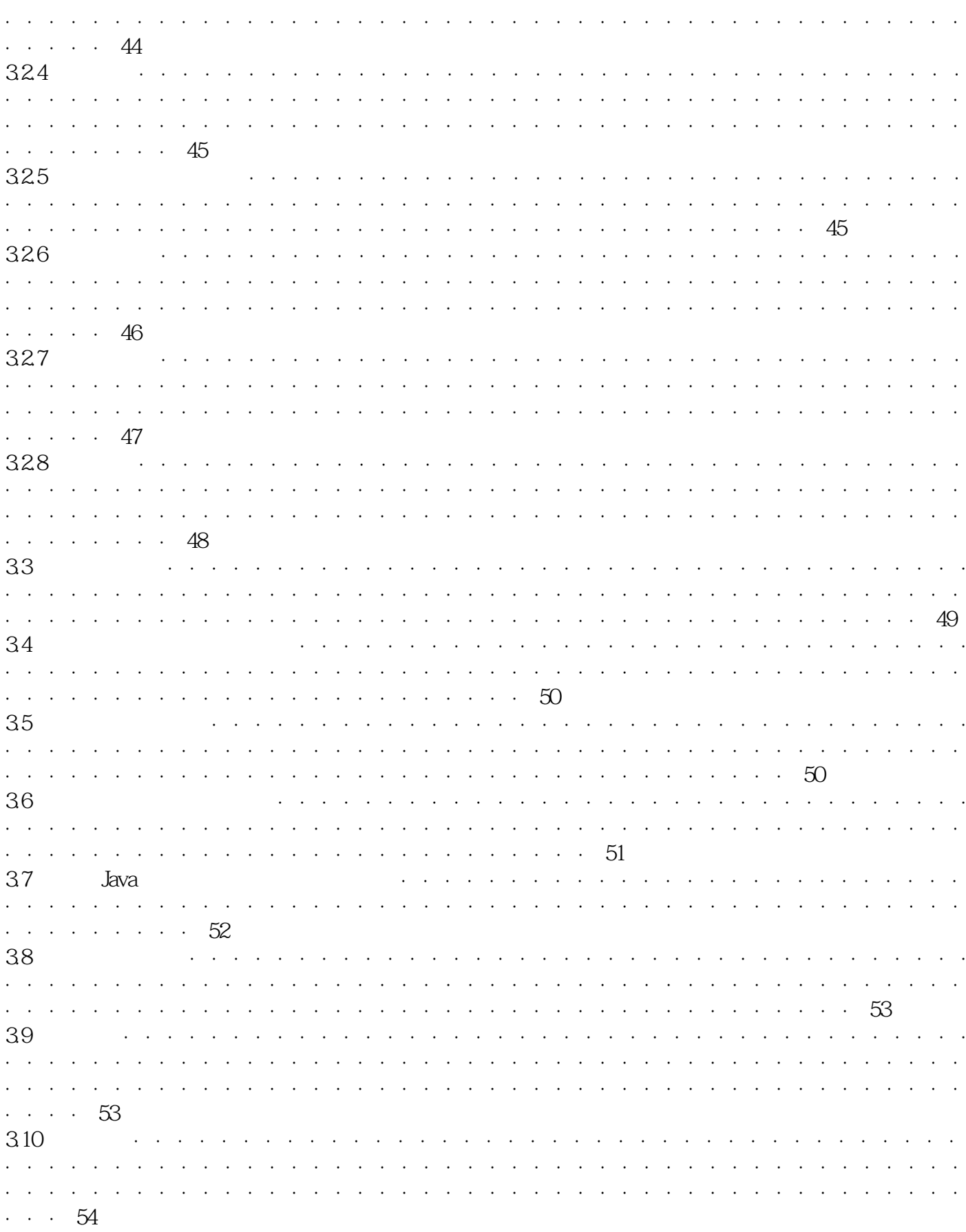

#### $<<$ Java

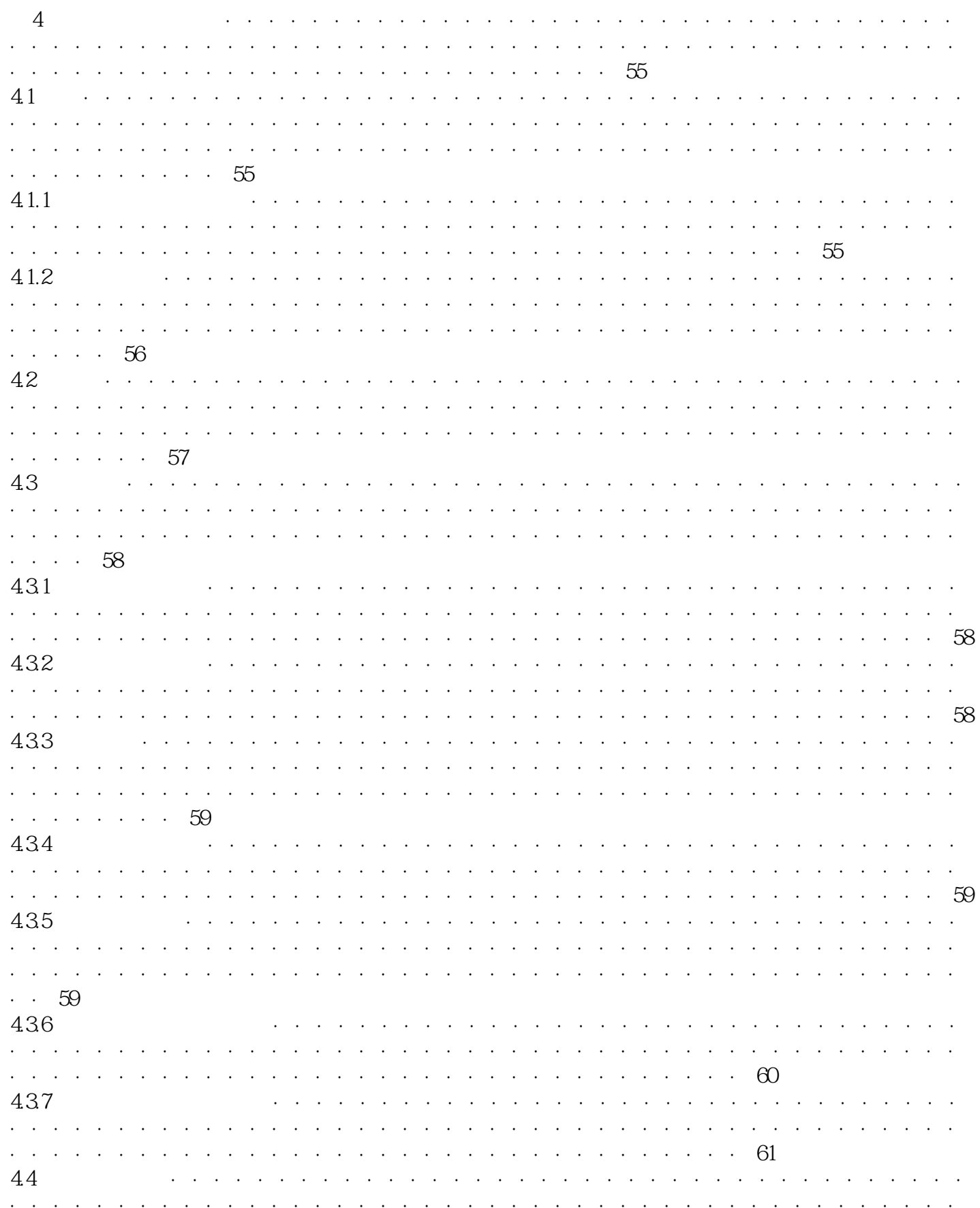

#### $<<$ Java

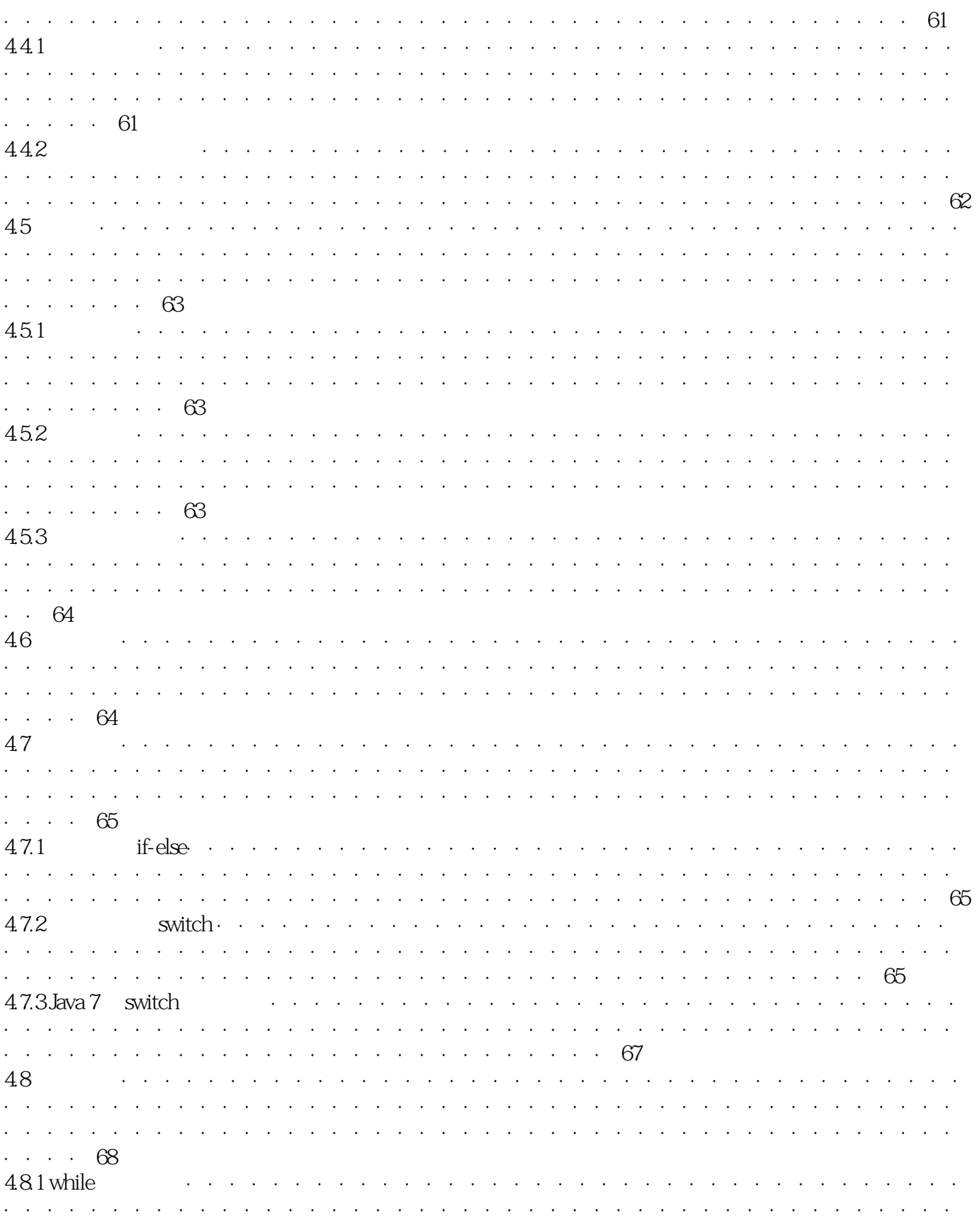

#### $<<$ Java

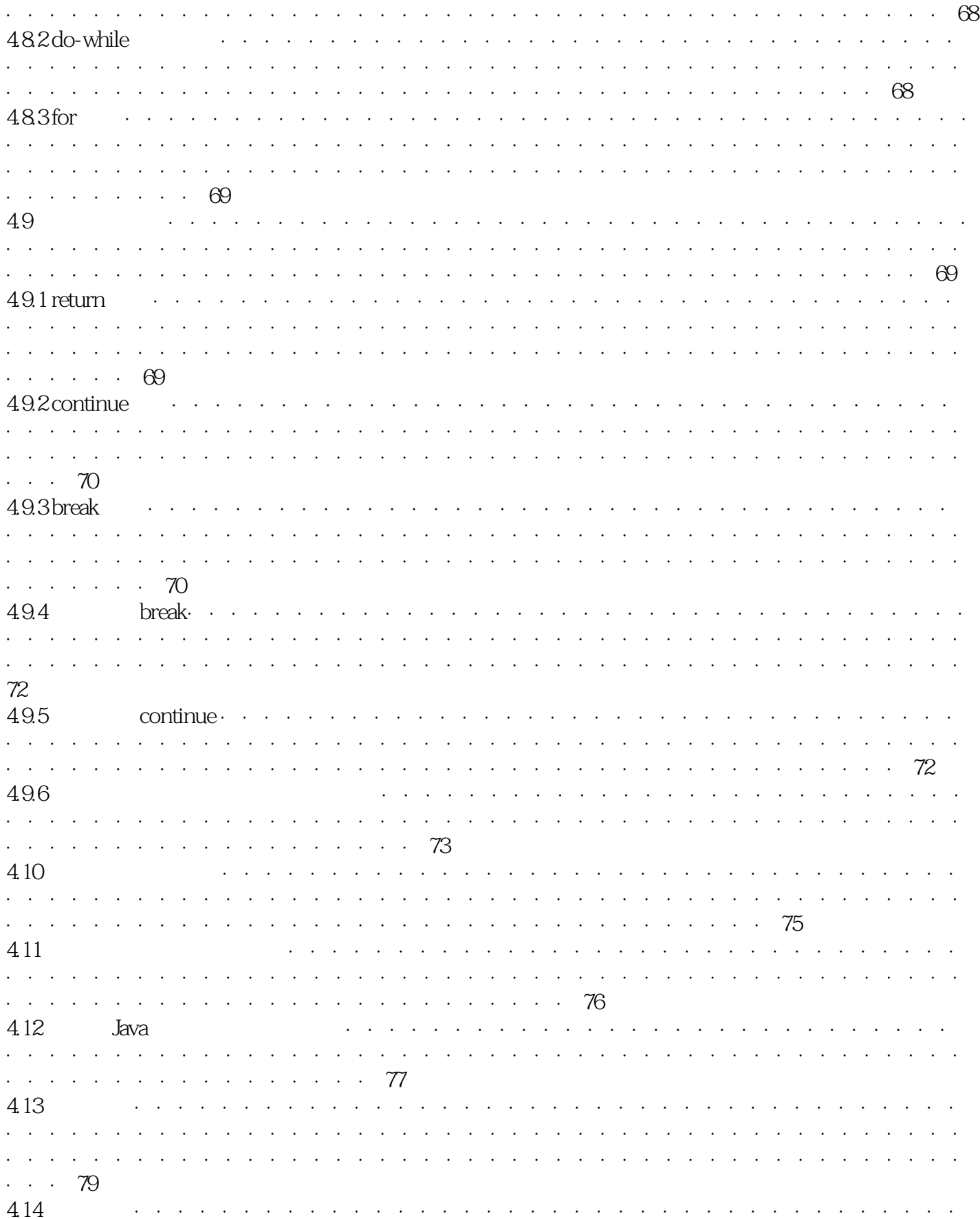

#### $<<$ Java

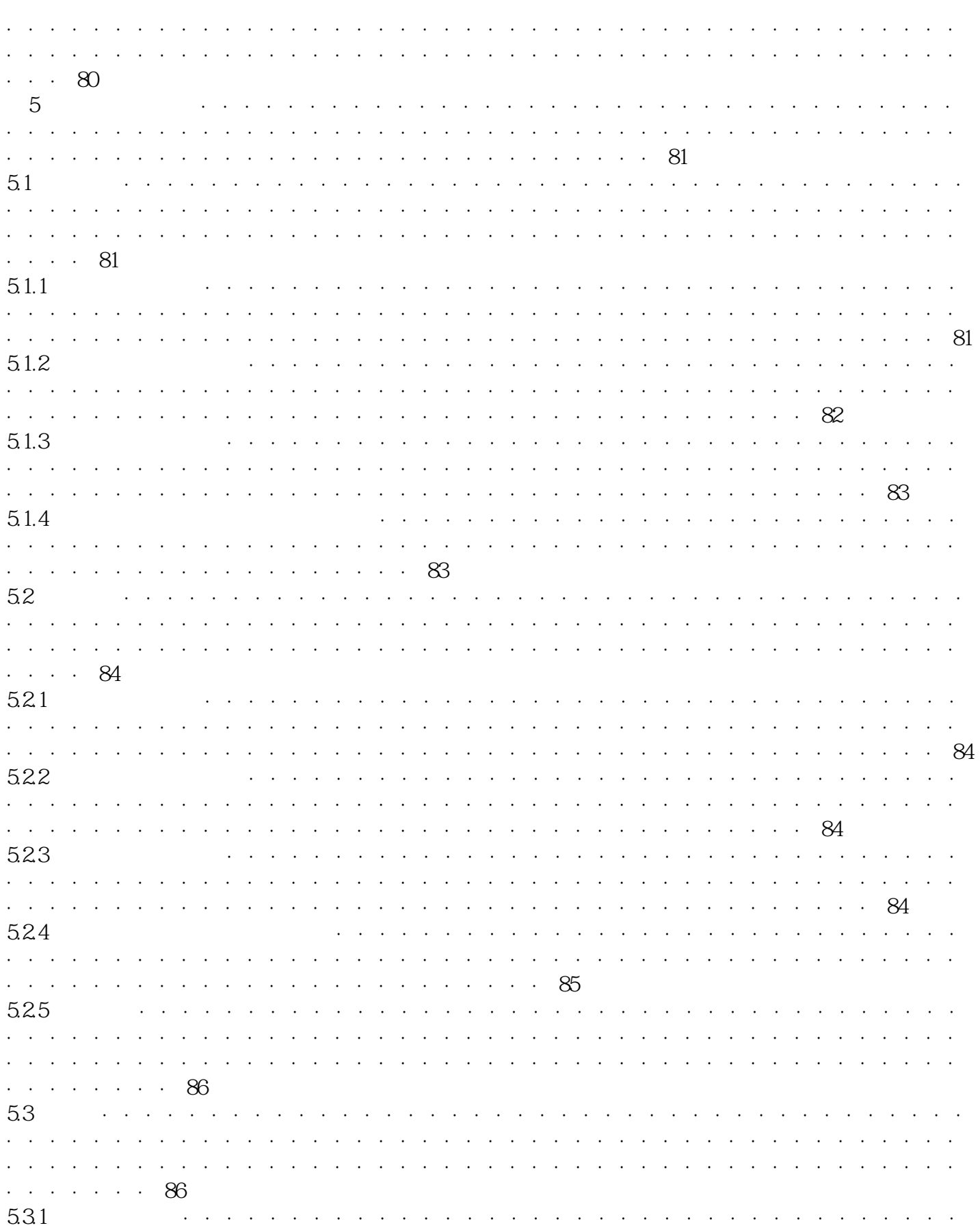

#### $<<$ Java

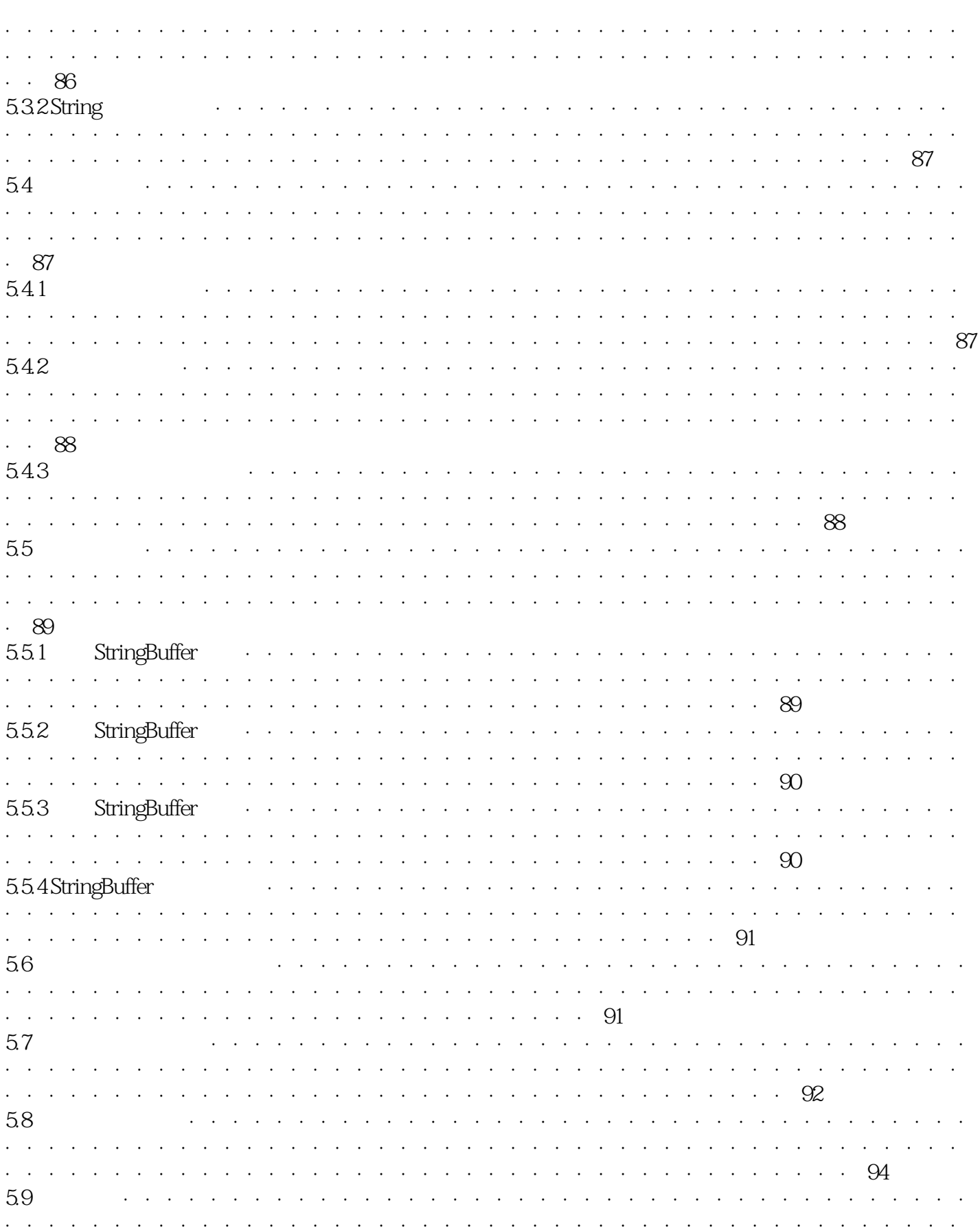

#### $<<$ Java

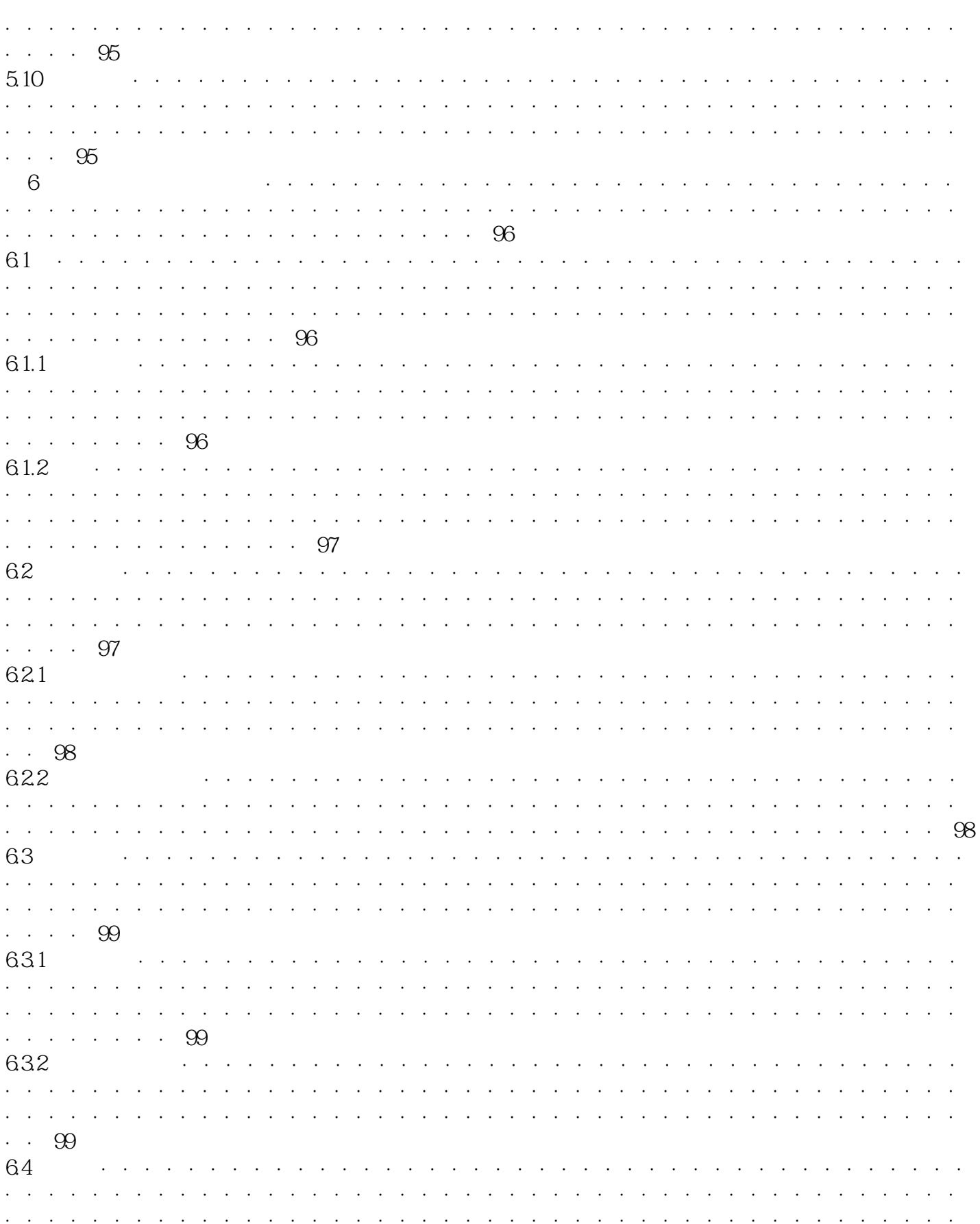

#### $\cdot \cdot \cdot \cdot \cdot 100$

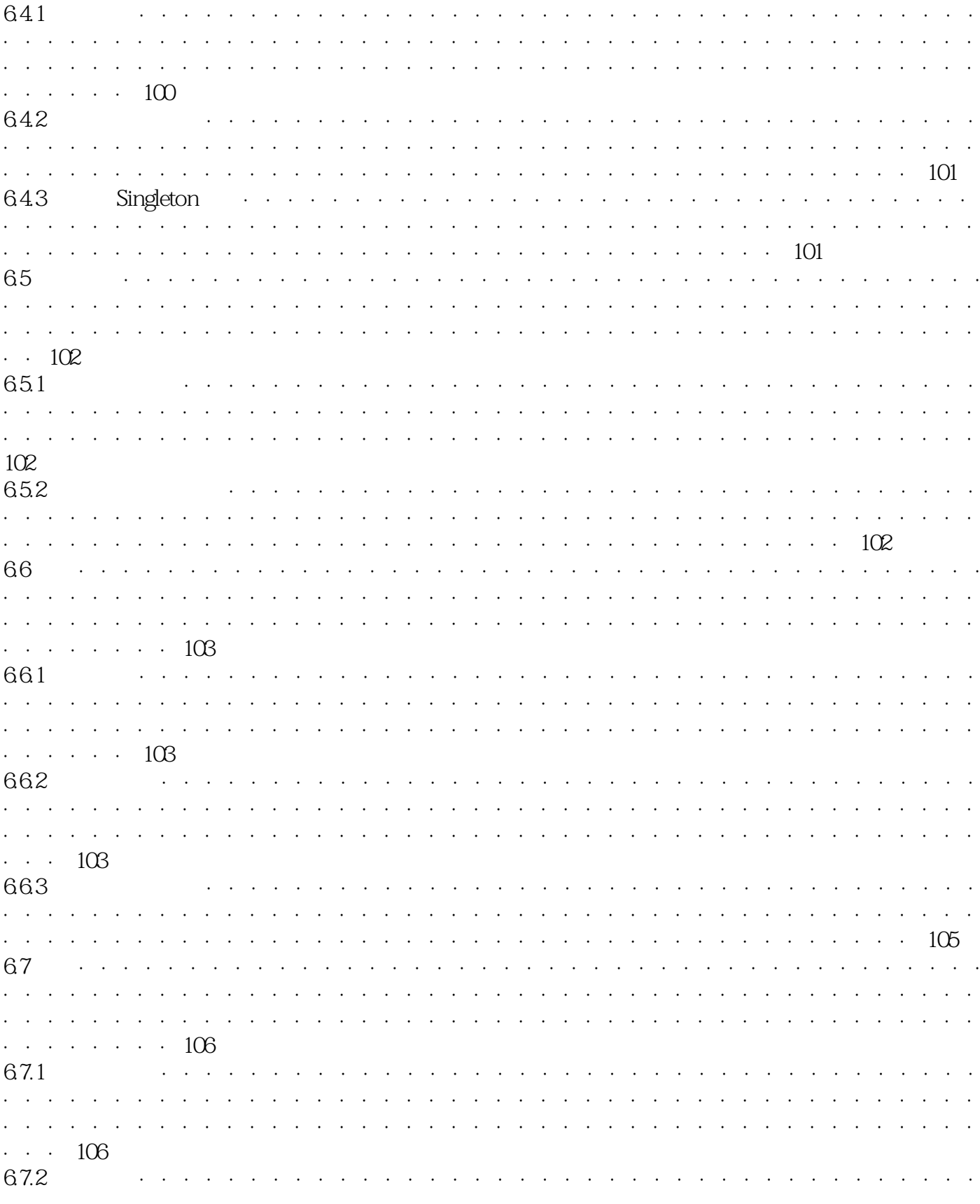

 $\rightarrow$ 

#### $<<$ Java

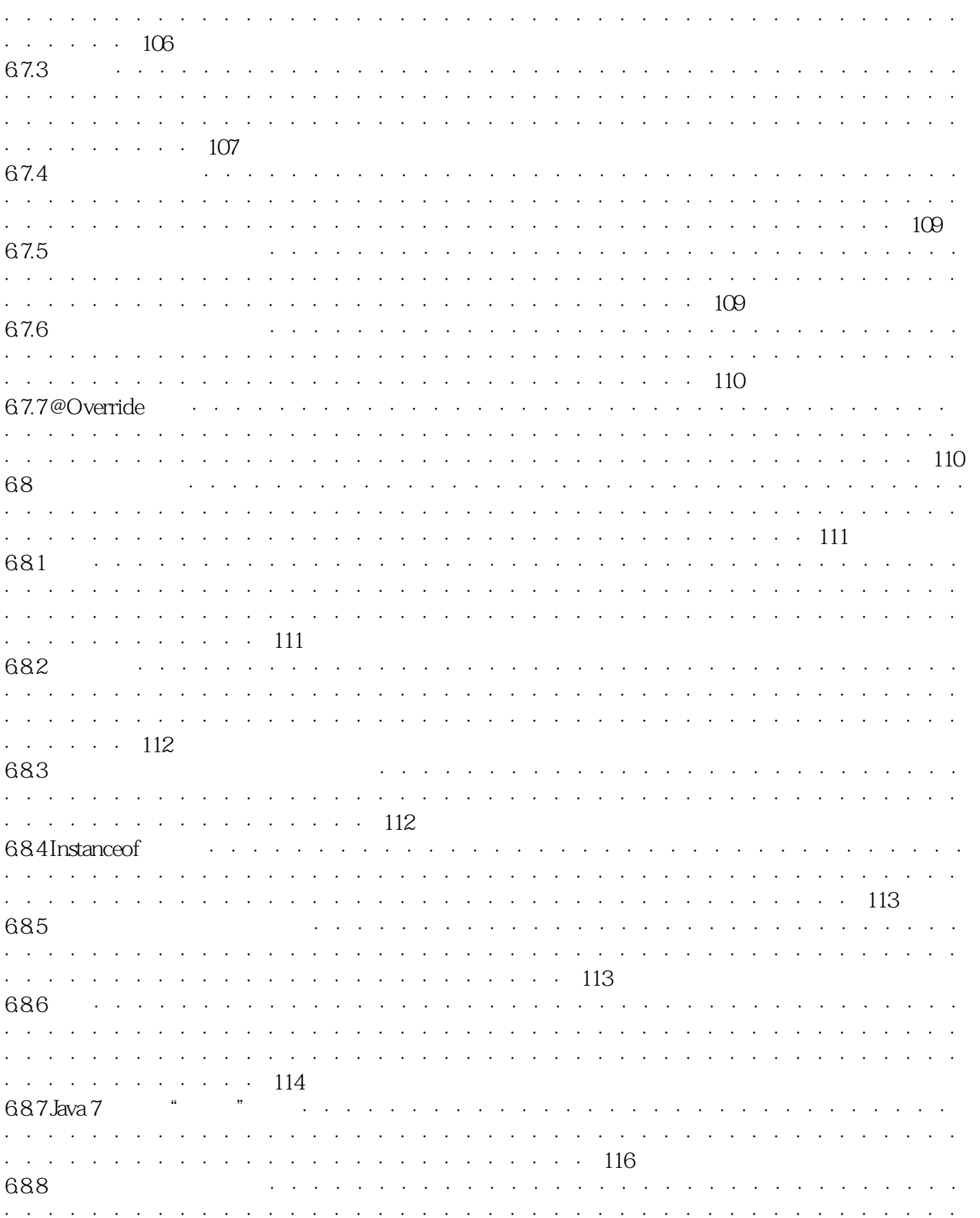

#### $<<$ Java

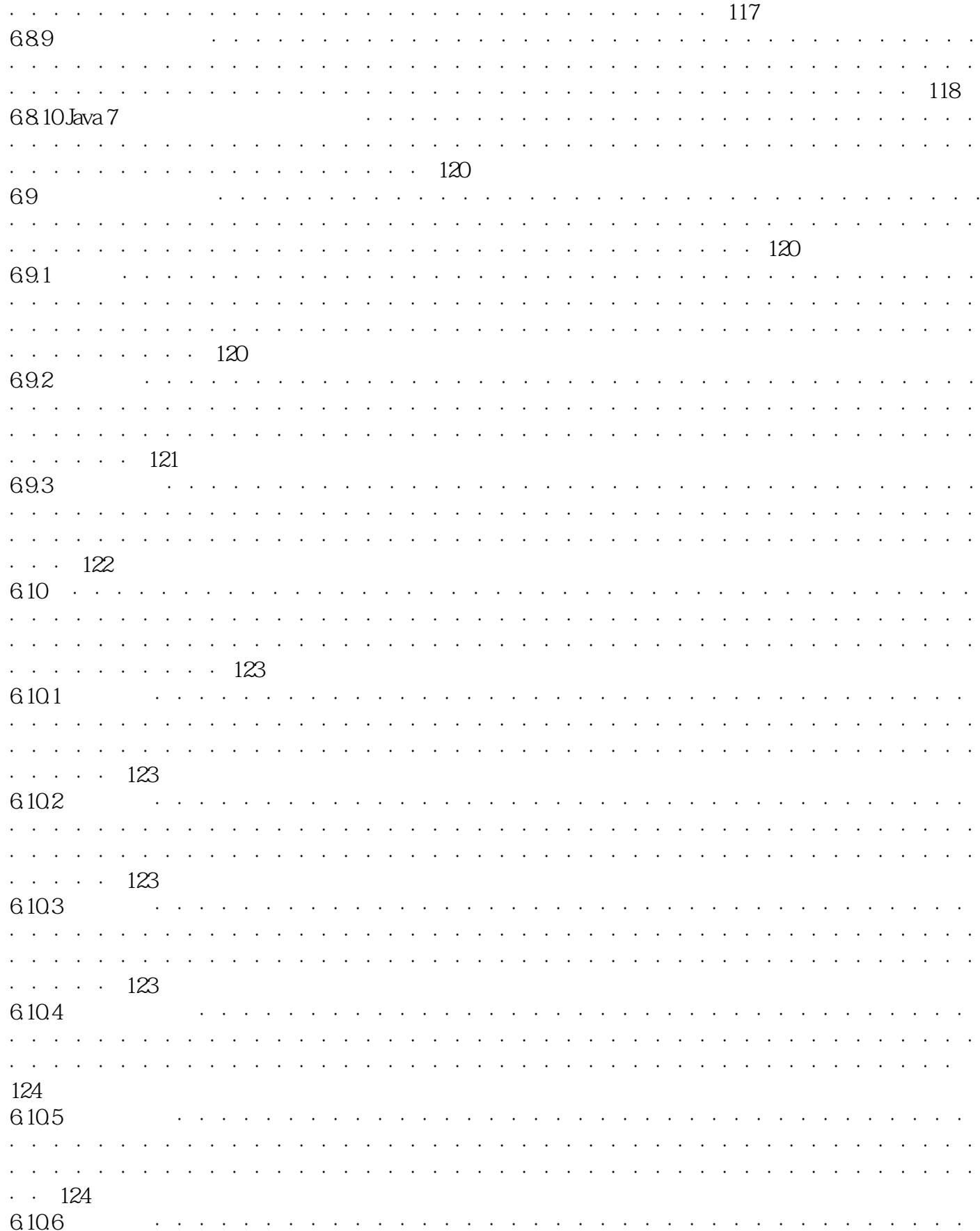

 $\gg$ 

#### $<<$ Java

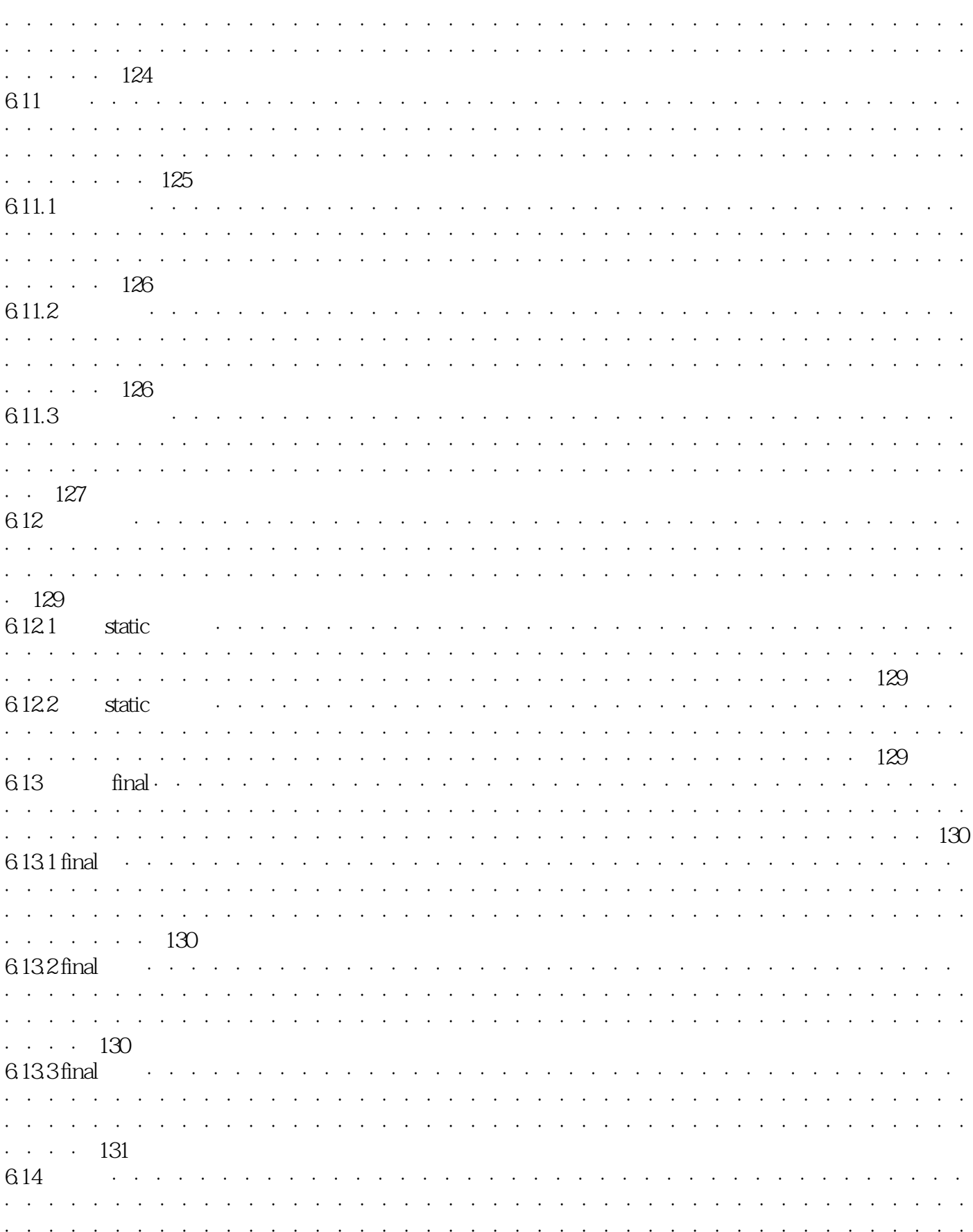

# $\cdot \cdot \cdot \cdot 131$

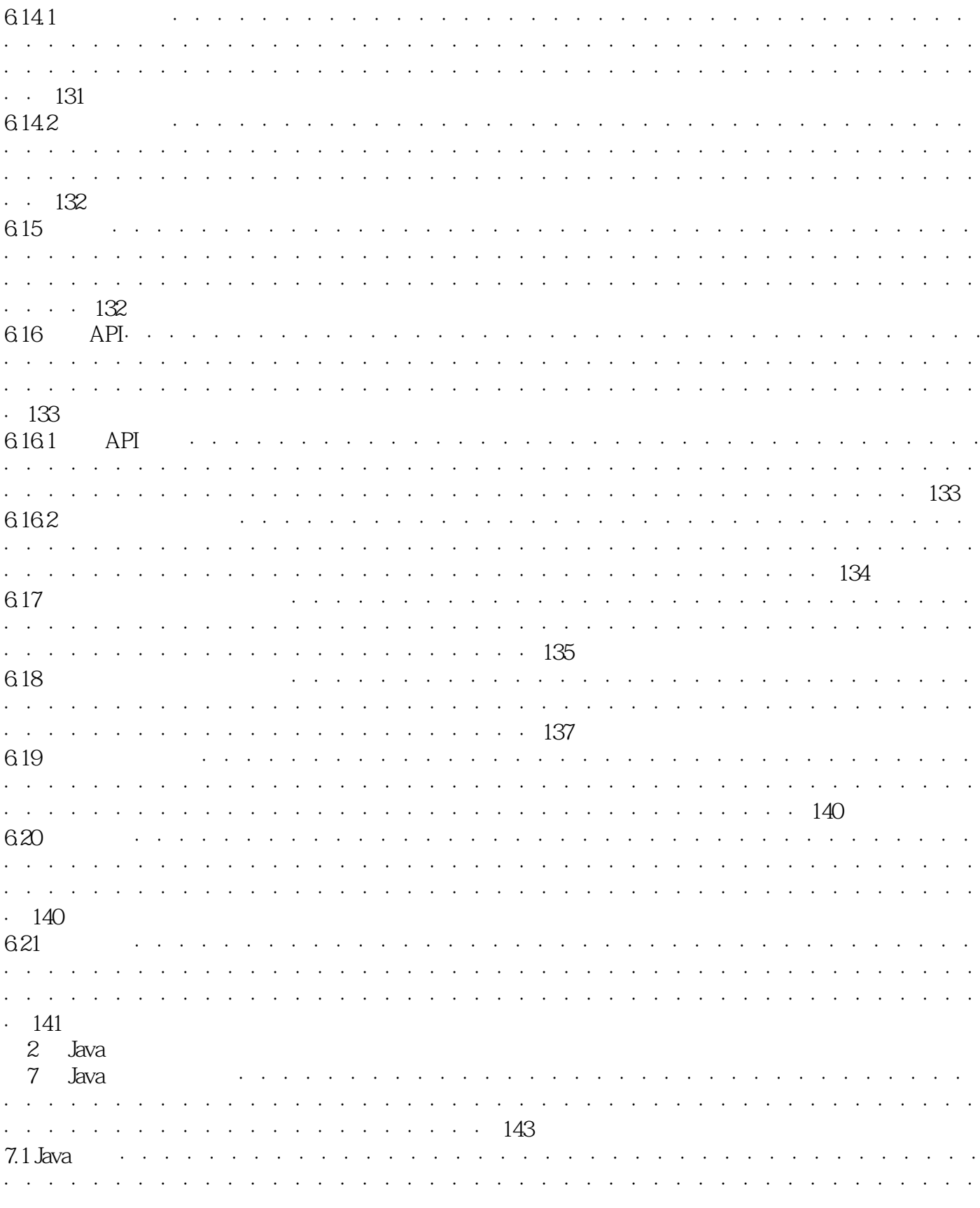

 $\rightarrow$ 

#### $<<$ Java

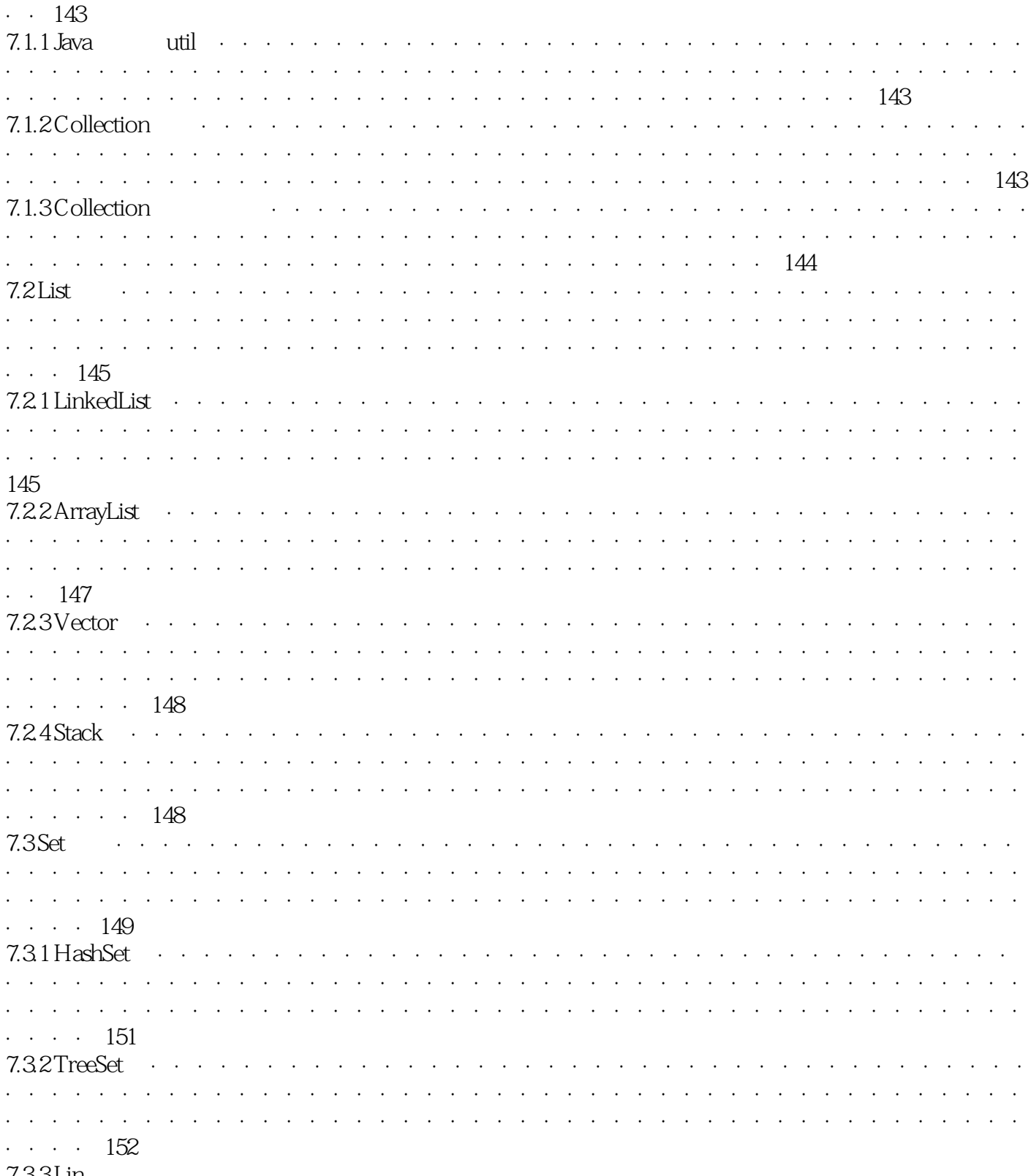

 $>>$ 

7.33Lin

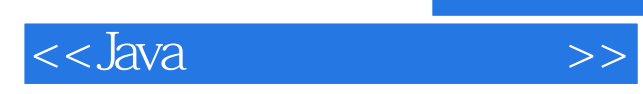

本站所提供下载的PDF图书仅提供预览和简介,请支持正版图书。

更多资源请访问:http://www.tushu007.com